How Do I Setup My Wireless Netgear Router
>>CLICK HERE<<<</p>

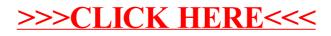